# Dashboard

Dashboard is a feature that allows you to create customizable cards to present specific findings in Synthesis alongside our auto-generated outputs: Qualitative Synthesis, Quantitative Synthesis, Critical Appraisal, PRISMA etc. These cards update as new data is inputted into the nest and are also easy to download for external use.

## **Toggle Dashboard on in Settings**

In any nest, by default, Dashboard is not enabled. To enable the Dashboard feature, head to Settings and toggle on under Synthesis:

#### **Synthesis**

Synthesis outputs are generated in part by the actions taken in AutoLit. Turning on these outputs will allow you to visualize and share tags and gathered data.

#### Choose which outputs to display: Qualitative Synthesis

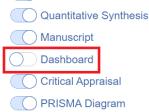

After toggling Dashboard on, "Dashboard Editor" will be displayed underneath the Synthesis menu item:

| Nest Home                               |                                                                                                    |                                        |
|-----------------------------------------|----------------------------------------------------------------------------------------------------|----------------------------------------|
| ity                                     | Synthesis                                                                                                    | Choose which outputs to display:       |
| ngs                                     | -                                                                                                    |                                        |
|                                         | Synthesis outputs are generated in part by the actions taken in AutoLit. Turning on                                                                                                    | Qualitative Synthesis                  |
| erature Search                          | these outputs will allow you to visualize and share tags and gathered data.                                                                                                    | Quantitative Synthesis ?               |
| er Sources<br>licate Review             |                                                                                                    | Manuscript                             |
| irch Exploration                        |                                                                                                    | Dashboard                              |
| stract Screening 🔅                      |                                                                                                    | Critical Appraisal ?                   |
| udicate Screening                       |                                                                                                    | PRISMA Diagram                         |
| II Text Screening                       | Nest Access                                                                                                    | Nest Access:                           |
| udicate Screening                       | Making this nest public will allow anyone on the internet to search for and see your                                                                                                    | O Public                               |
| gging 🌼                                 | nest's Synthesis. This does not grant the public editing access via AutoLit.                                                                                                    | Protected Expire & Regenerate Key      |
|                                         | Making this nest protected will add a secret key to its Synthesis URLs, making                                                                                                    | Private                                |
| dy Inspector                            | them undiscoverable and inaccessible to those without the key (or explicitly granted<br>access). You will still be able to share a link with external parties, and the external                  | Current Link to Synthesis:             |
| nthesis                                 | party will not have to log in to view Synthesis.                                                                                                    | https://nested-knowledge.com/nest/4691 |
| shboard Editor<br>stract Editor<br>port | Making this nest private is the most secure option. Only users with explicitly<br>granted access (either as an individual user or through their organization) will be<br>able to view Synthesis. |                                        |

Note: When you toggle on Dashboard, Manuscript Editor is automatically toggled off, but don't worryno work is lost when you switch between features.

# **Using Dashboard Editor**

Navigate to Dashboard editor, and click the "+" icon in the top right to start adding cards by selecting

#### your desired option.

| Nest Home<br>Activity | Start adding cards to your dashboard by clicking '+' on the right! |     |
|-----------------------|--------------------------------------------------------------------|-----|
| Settings              |                                                                    |     |
| Literature Search     |                                                                    |     |
| Other Sources         |                                                                    |     |
| Duplicate Review      |                                                                    |     |
| Search Exploration    |                                                                    |     |
|                       |                                                                    |     |
| Abstract Screening    |                                                                    |     |
| Adjudicate Screening  |                                                                    |     |
|                       |                                                                    |     |
| Full Text Screening   |                                                                    |     |
| Adjudicate Screening  |                                                                    |     |
| Tagging 🌼             |                                                                    |     |
| lagging 😯             |                                                                    | L L |
| Study Inspector       |                                                                    |     |
|                       |                                                                    |     |
| Synthesis             |                                                                    |     |
| Dashboard Editor      |                                                                    |     |
| Abstract Editor       |                                                                    |     |
| Export                |                                                                    |     |

### **Dashboard Card Types**

The card options are listed for you to choose from; we currently offer the following card types:

• **Text Card** = allows customized text input; the text editor offers the same tools as Abstract & Manuscript Editors

3/9

| Research Question                                                                     | )          |
|---------------------------------------------------------------------------------------|------------|
|                                                                                       | )          |
| н <b>В</b> <i>I</i> <u>U</u> <del>S</del> ≔ ≔ ⊞ ⊗ ⊠                                   | <b>•</b> ح |
| This nest focused on the following research questions:                                |            |
| How did the general adult population fare in the short-term after COVID-19 diagnosis? |            |
| How did the general addit population fare after COVID-19 diagnosis?                   |            |
| How do adult vs pediatric populations compare in terms of COVID-19 recovery?          |            |
|                                                                                       |            |
|                                                                                       |            |
|                                                                                       |            |
|                                                                                       |            |
|                                                                                       |            |
|                                                                                       |            |
|                                                                                       |            |
|                                                                                       |            |
|                                                                                       |            |
|                                                                                       |            |
|                                                                                       |            |
|                                                                                       |            |
|                                                                                       |            |
|                                                                                       |            |
|                                                                                       |            |
|                                                                                       |            |
|                                                                                       |            |
|                                                                                       |            |
|                                                                                       |            |
|                                                                                       |            |
|                                                                                       |            |
|                                                                                       |            |
|                                                                                       |            |
|                                                                                       |            |
|                                                                                       |            |
| Cancel                                                                                | Add        |

### Once added, the text card will be displayed as a card on the Dashboard:

| Nest Home                                                                    |                                                                                                    |   |
|------------------------------------------------------------------------------|----------------------------------------------------------------------------------------------------|---|
| Settings                                                                     | This nest focused on the following research questions:                                                                                                    |   |
| Literature Search<br>Other Sources<br>Duplicate Review<br>Search Exploration | <ul> <li>How did the general adult population fare in the short-term after COVID-19 diagnosis?</li> <li>How did the pediatric population fare after COVID-19 diagnosis?</li> <li>How do adult vs pediatric populations compare in terms of COVID-19 recovery?</li> </ul> | ? |
| Abstract Screening<br>Adjudicate Screening                                   | •                                                                                                    |   |
| Full Text Screening<br>Adjudicate Screening                                  |                                                                                                    |   |
| Tagging                                                                      | *                                                                                                    |   |
| Study Inspector                                                              |                                                                                                    |   |
| Synthesis                                                                    |                                                                                                    |   |
| Dashboard Editor                                                             |                                                                                                    |   |
| Abstract Editor<br>Export                                                    |                                                                                                    |   |

• **Table Card** = allows addition of an updateable custom table; the table offers the same tools as Custom Tables in Export, but includes a title and description to be displayed alongside other cards in Dashboard

| Example Title |                                      |                        |                   |      |
|---------------|--------------------------------------|------------------------|-------------------|------|
| Example Desc  | cription                             |                        |                   | 4    |
| Table of:     |                                      |                        |                   |      |
| (             | Study 🗸                              |                        |                   |      |
| Filter to:    |                                      |                        |                   |      |
|               | Add 🗸                                |                        |                   |      |
|               |                                      |                        |                   |      |
| Columns:      | Add 💛 C                              |                        |                   |      |
| Column Tit    | le X Column Year X Column            | Efficacy Outcomes X    |                   |      |
|               |                                      | Previewing 1 of 1 rows |                   |      |
|               | Title                                | Year                   | Efficacy Outcomes |      |
|               | Rilzabrutinib for the Treatment of C | 2021                   | [see text]        |      |
| Cancel        |                                      |                        |                   | Save |

Once added, the table card will be displayed alongside existing cards on the Dashboard:

2024/06/03 12:45

5/9

| Nest Home                                                                    | × <sup>۲</sup>                             | Research Question                                                                                                    | بر<br>لا | 1             | <b>Example Title</b> | (                    |
|------------------------------------------------------------------------------|--------------------------------------------|----------------------------------------------------------------------------------------------------|----------|---------------|----------------------|----------------------|
| Activity<br>Settings                                                         | This nest focused of                       | on the following research questions:                                                                                                    |          | Title         | Year                 | Efficacy<br>Outcomes |
| Literature Search<br>Other Sources<br>Duplicate Review<br>Search Exploration | diagnosis? <ul> <li>How did the</li> </ul> | general adult population fare in the short-term after<br>pediatric population fare after COVID-19 diagnosis<br>It vs pediatric populations compare in terms of CO | s?       | Izabrutinib f | 2021                 | [see text]           |
| Abstract Screening                                                           |                                            |                                                                                                    |          |               |                      |                      |
| Full Text Screening<br>Adjudicate Screening                                  |                                            |                                                                                                    |          |               |                      |                      |
| Tagging 🌩                                                                    |                                            |                                                                                                    |          |               |                      |                      |
| Study Inspector                                                              |                                            |                                                                                                    |          |               |                      |                      |
| Synthesis                                                                    |                                            |                                                                                                    |          |               |                      |                      |
| Dashboard Editor                                                             |                                            |                                                                                                    |          |               |                      |                      |
| Abstract Editor<br>Export                                                    |                                            |                                                                                                    |          |               |                      |                      |

 PRISMA Card = allows addition of an updateable PRISMA diagram; the diagram is the same as displayed in the Synthesis -> PRISMA tab, but includes a title and description to be displayed alongside other cards in Dashboard

| PRISMA 2020  |     |
|--------------|-----|
| Example Text |     |
|              |     |
|              |     |
| Cancel       | Add |

Once added:

| Last update:<br>2023/08/16 10:36wiki:synthesis:dashboard https://wiki.nested-knowledge.com/doku.php?id=wiki:synthesis:dashboard&rev=169218220 |
|----------------------------------------------------------------------------------------------------|
|----------------------------------------------------------------------------------------------------|

| Nest Home<br>Activity                                                        |   | <sup>ע</sup> <b>R</b> €                                                      | esearch Question                                                                                             |                                      | × <sup>7</sup>         | Example Title               | (j |
|------------------------------------------------------------------------------|---|------------------------------------------------------------------------------|----------------------------------------------------------------------------------------------------|--------------------------------------|------------------------|-----------------------------|----|
| Settings                                                                     |   | This nest focused on the following re                                        | search questions:                                                                                            | Title                                | Year                   | Efficacy<br>Outcomes        |    |
| Literature Search<br>Other Sources<br>Duplicate Review<br>Search Exploration |   | diagnosis?<br>• How did the pediatric popula                                 | pulation fare in the short-term aff<br>tion fare after COVID-19 diagnosi<br>pulations compare in terms of CC | s?                                   | Rilzabrutinib f        | [see text]                  |    |
| Abstract Screening<br>Adjudicate Screening                                   | ٠ |                                                                              |                                                                                                    |                                      |                        |                             |    |
| Full Text Screening<br>Adjudicate Screening                                  |   | <sup>م</sup>                                                                 | PRI                                                                                                    | SMA 2020                             |                        |                             | () |
| Tagging                                                                      | • | Identification of new studies via d                                          | atabases and registries                                                                                      | Identification of n                  | ew studies via other m | ethods                      |    |
| Study Inspector                                                              | Ď | Records identified from:<br>ClinicalTrials.gov (n=53)<br>PubMed (n=7)        | Records removed prior to<br>screening:<br>Duplicate records removed (n=0)<br>Records still awaiting          | Records identified<br>Expert Recomme |                        |                             |    |
| Synthesis                                                                    |   |                                                                              | screening (n=48)                                                                                             |                                      |                        |                             |    |
| Abstract Editor<br>Export                                                    |   | Records Screened (n=12)                                                      | Records excluded (n=10) Duplicate (n=10)                                                                     |                                      |                        |                             |    |
|                                                                              |   | Reports sought for retrieval<br>(n=2)                                        | Reports not retrieved (n=0)                                                                                  | Reports sought for<br>(n=0)          | retrieval              | Reports not retrieved (n=0) | I  |
|                                                                              |   | 1                                                                            |                                                                                                    | 1                                    |                        |                             |    |
|                                                                              |   | Reports assessed for eligibility (n=2)                                       | Reports excluded (n=1)<br>Duplicate (n=1)                                                                    | Reports assessed<br>(n=0)            | for eligibility        | Reports excluded (n=0)      |    |
|                                                                              |   |                                                                              |                                                                                                    |                                      |                        |                             |    |
|                                                                              |   | Studies included in review (n=1)<br>Reports of new included studies<br>(n=1) |                                                                                                    |                                      |                        |                             |    |

• Image Card = allows addition of an image, including a title and description

| Nested Knowledge Logo     |     |
|---------------------------|-----|
| Description               |     |
|                           |     |
|                           |     |
| Upload Image (10Mb limit) |     |
| File uploaded!            | ×   |
| Cancel                    | Add |

Once added:

| Nest Home<br>Activity<br>Settings<br>Literature Search<br>Other Sources<br>Duplicate Review<br>Search Exploration | This nest focused on the following re How did the general adult po diagnosis? How did the pediatric popula                | esearch Question<br>search questions:<br>pulation fare in the short-term after<br>tion fare after COVID-19 diagnosis?<br>pulations compare in terms of COVI | COVID-19 Rilzab                                      | Title Year          | Efficacy<br>Outcomes           [see text] | { | Nested Knowledge Logo | Table |
|----------------------------------------------------------------------------------------------------|----------------------------------------------------------------------------------------------------|----------------------------------------------------------------------------------------------------|------------------------------------------------------|---------------------|-------------------------------------------|---|-----------------------|-------|
| Adjudicate Screening                                                                                              | 2 <sup>7</sup>                                                                                                    | PRIS                                                                                                    | IA 2020                                              |                     | -                                         |   |                       |       |
| Adjudicate Screening                                                                                              | Le Identification of new studies via d                                                                                    |                                                                                                    | Identification of new studies                        | via other methods   |                                           |   |                       | Study |
| Study Inspector<br>Synthesis<br>Dashboard Editor                                                                  | Records identified from:<br>ClinicalTrials.gov (n=53)<br>PubMed (n=7)                                                     | Records removed prior to<br>screening:<br>Duplicate records removed (n=0)<br>Records still awaiting<br>screening (n=48)                                     | Records identified via:<br>Expert Recommendation (n= | -1)                 |                                           |   |                       |       |
| Abstract Editor<br>Export                                                                                         | Records Screened (n=12)                                                                                                   | Records excluded (n=10) Duplicate (n=10)                                                                                                    |                                                      |                     |                                           |   |                       |       |
|                                                                                                    | Reports sought for retrieval<br>(n=2)                                                                                     | Reports not retrieved (n=0)                                                                                                    | Reports sought for retrieval<br>(n=0)                | Reports not retriev | ed (n=0)                                  |   |                       |       |
|                                                                                                    | Reports assessed for eligibility<br>(n=2)<br>Studies included in review (n=1)<br>Reports of new included studies<br>(n=1) | Reports excluded (n=1) Duplicate (n=1)                                                                                                    | Reports assessed for eligibility<br>(n=0)            | Reports excluded    | (n=0)                                     | L |                       |       |

• **Study Card** = allows you to spotlight a specific included study in the nest; search for a specific study using author name

| Study Highlight                                 |      |
|-------------------------------------------------|------|
| This study was particularly outstanding because |      |
|                                                 |      |
|                                                 | li ) |
| Sa                                              | ^    |
| Sanofi 2021                                     |      |

Once added, the abstract is displayed with RoboPICO highlighting and this particular card is entirely interactive. You can explore the data, tags, search origin, and even link out to the full text.

| Nest Home                                                                                          |                                                                                                    | е <sup>л</sup>                                                      |                               | Research Ques                             | tion                                                                                           |                       | 2 <sup>7</sup>                                                                                                    | Example Title                                                                                                    | ()                                           | ⊮ <sup>⊅</sup> Nested                                     | Knowledge Logo                                                                                                    |  |  |
|----------------------------------------------------------------------------------------------------|----------------------------------------------------------------------------------------------------|---------------------------------------------------------------------|-------------------------------|-------------------------------------------|------------------------------------------------------------------------------------------------|-----------------------|----------------------------------------------------------------------------------------------------|----------------------------------------------------------------------------------------------------|----------------------------------------------|-----------------------------------------------------------|----------------------------------------------------------------------------------------------------|--|--|
| Settings                                                                                           |                                                                                                    | This nest focused on the following research questions:              |                               |                                           |                                                                                                |                       |                                                                                                    | Year                                                                                                    | Efficacy<br>Outcomes                         |                                                           |                                                                                                    |  |  |
| Literature Search<br>Other Sources<br>Duplicate Review<br>Search Exploration<br>Abstract Screening | How did the general adult population fare in the short-term after COVID<br>diagnosis?     How did the pediatric population fare after COVID-19 diagnosis?     How do adult vs pediatric populations compare in terms of COVID-19 re |                                                                     |                               |                                           |                                                                                                | Rilzabrutinib f       | 2021                                                                                                    | [see text]                                                                                                    | KNOWLEDC                                     |                                                           |                                                                                                    |  |  |
| Full Text Screening                                                                                |                                                                                                    | ي <sup>م</sup>                                                      |                               | PRISMA 2020                               |                                                                                                | 0                     | × <sup>א</sup>                                                                                                    |                                                                                                    | Study Highlight                              | (                                                         |                                                                                                    |  |  |
| Tagging 🔅                                                                                          | Ð                                                                                                    | Records identified from: Records removed prior to Record something: |                               |                                           | Identification of new studies via ot<br>Records identified via:<br>Expert Recommendation (n=1) |                       |                                                                                                    |                                                                                                    |                                              | aneous Urticaria in Patients<br>1 Antihistamine (RILECSU) |                                                                                                    |  |  |
| Study Inspector                                                                                    |                                                                                                    |                                                                     |                               | Records abl availing<br>screening (n=48)  |                                                                                                |                       |                                                                                                    | 11/24/2021                                                                                                    |                                              | Abstract Data Tags Sear                                   | ches Google Scholar 🗸                                                                                                    |  |  |
| Synthesis<br>Dashboard Editor                                                                      |                                                                                                    | Records Screened (r+12)                                             |                               |                                           |                                                                                                |                       | Brief Summary: The first phase of this study will be a parallel, 12-week treatment, Phase 2, double-bilinc<br>arm study to assess the safety and effectiveness of 3 oral doses of SAR444671 (ritizabrutinib), i.e. dose |                                                                                                    |                                              |                                                           |                                                                                                    |  |  |
| Abstract Editor<br>Export                                                                          |                                                                                                    | Rep<br>(n=2                                                         | orts sought for retrieval     | Reports not retrieved (n=0)               | Reports sought for retrieval (n=0)                                                             | Reports not retrieved | (n=0)                                                                                                    | and C, compared with placebo for decreasing the frequency and severity of itch and urtica<br>female participants aged 18 years inclusive or older with CSU. After completion of the dou |                                              |                                                           |                                                                                                    |  |  |
|                                                                                                    |                                                                                                    | (142                                                                | orts assessed for eligibility | Reports excluded (n=1)<br>Duplicate (n=1) | Reports assessed for eligibility (n=0)                                                         | Reports excluded (ner | 0)                                                                                                    | of the study. Par<br>the 12-week saf                                                                                                    | ticipants will receiv<br>ety and efficacy da | ve open-label rilzabrutinib at dose                       | veek open label extension (OLE) phase<br>C (the dose may be modified based on<br>ticipants may be receiving rilzabrutinib |  |  |

### **Editing Dashboard Display**

After mixing and matching your desired cards, you can adjust and move them as they are displayed in the editor and this will alter how they are displayed in Synthesis:

- 1. Drag and Drop cards by click anywhere within the card and moving their position
- 2. Expand or reduce the size of each card using the arrow in the bottom right corner, other cards will move accordingly

#### **Other Tools**

- 1. Expand each card into an easy-to-view modal by clicking the arrows in the top left
- 2. View the card description by hovering over the "i" icon in the top right
- 3. Edit, download, or delete each card by using the pencil, download and "X" icons, respectively
  - 1. Text card exports as a word doc
  - 2. Table card exports as a .csv file
  - 3. Image and PRISMA cards export as a .jpg file

Note: the Download function is currently only available for Text, Table, Image, and PRISMA card types.

| Nest Home                                                                    | и <sup>Я</sup>                                                                                                   | Research Ques                                                                                                    | tion                                                                                 | × <sup>7</sup>                                                                     | Example Title                                              | (i)                                                                      | ∠ <sup>n</sup> Nested Knowledge Log                                                                                                    | jo                                               |  |
|------------------------------------------------------------------------------|----------------------------------------------------------------------------------------------------|----------------------------------------------------------------------------------------------------|--------------------------------------------------------------------------------------|------------------------------------------------------------------------------------|------------------------------------------------------------|--------------------------------------------------------------------------|----------------------------------------------------------------------------------------------------|--------------------------------------------------|--|
| Settings                                                                     | This nest focused on the fo                                                                                      | llowing research questions:                                                                                          |                                                                                      | Title                                                                              | Year                                                       | Efficacy<br>Outcomes                                                     |                                                                                                    |                                                  |  |
| Literature Search<br>Other Sources<br>Duplicate Review<br>Search Exploration | diagnosis?<br>• How did the pediatri                                                                             | c population fare after CO                                                                                           | e short-term after COVID-19<br>/ID-19 diagnosis?<br>e in terms of COVID-19 recovery? | Rilzabrutinib f                                                                    | 2021                                                       | [see text]                                                               | <b>{NESTE</b>                                                                                                    | DGE                                              |  |
| Abstract Screening Adjudicate Screening                                      |                                                                                                    |                                                                                                    | _                                                                                    |                                                                                    |                                                            |                                                                          |                                                                                                    |                                                  |  |
| Full Text Screening<br>Adjudicate Screening                                  | <i>u</i> <sup>7</sup>                                                                                            | PRISMA 2020                                                                                                    |                                                                                      | 0                                                                                  | × <sup>م</sup>                                             |                                                                          | Study Highlight                                                                                                    | 0                                                |  |
|                                                                              | Identification of new studies via o                                                                              | Identification of new studies via databases and registries Identification of new studies via other methods           |                                                                                      |                                                                                    | Rilzabrutini                                               | b for the Trea                                                           | tment of Chronic Spontaneous Urticaria                                                                                                    | a in Patients                                    |  |
| Tagging 🌣                                                                    | Records identified from:<br>Clinica/Trials.gov (n=63)<br>PubMed (n=7)                                            | Records removed prior to<br>screening:<br>Duploate records removed (n=0)<br>Records still awaking<br>screening (n=4) |                                                                                      | Who Remain Symptomatic Despite the Use of H1 Antihistamine<br>Sanofi<br>11/24/2021 |                                                            |                                                                          |                                                                                                    |                                                  |  |
| Synthesis<br>Dashboard Editor                                                | Records Screened (n+12)                                                                                          | Records excluded (n=10) Duplicate (n=10)                                                                             |                                                                                      |                                                                                    |                                                            | The first phase of t                                                     | Abstract         Data         Tags         Searches         Go           this study will be a parallel, 12-week treatment, Phase 2, a effectiveness of 3 oral doses of SAR444671 (rilzabrutini)         SAR444671 (rilzabrutini)                                                                                |                                                  |  |
| Abstract Editor<br>Export                                                    | Reports sought for retrieval<br>(n=2)                                                                            | Reports not retrieved (n=0)                                                                                          | Reports sought for retrieval Reports not ret<br>(n=0)                                | rieved (n=0)                                                                       |                                                            |                                                                          | decreasing the frequency and severity of itch and urticari<br>inclusive or older with CSU. After completion of the doub                                                                                                    |                                                  |  |
|                                                                              | Reports assessed for eligibility<br>(n=2)<br>Studies included in review (n=1)<br>Reports of new includes studies | Reports excluded (n=1) Duplicate (n=1)                                                                               | Reports assessed for eligibility — Reports exclud<br>(r+O)                           | ed (n=0)                                                                           | of the study. Par<br>the 12-week saf<br>for the first time | rticipants will receiv<br>fety and efficacy da<br>, all participants wil | the option of enrolling in the 40-week open label extensi-<br>e open-label <b>rilzabrutinib</b> at dose C (the dose may be more<br>ta). Due to the fact that some participants may be receiv<br>I be monitored at Week 14, Week 16, Week 20, and Week<br>flored at Week 36 and Week 52. Detailed Description: 3 | odified based on<br>ving rilzabrutinib<br>ek 24. |  |

## **Dashboard in Synthesis**

To access Dashboard, head to Synthesis and click the "Dashboard" menu item. The appearance of Synthesis Dashboard will be exactly as configured in Dashboard Editor. Here you can expand each card, view associated descriptions, and download available cards.

9/9

|                    |    |                                                                                                    | Dash                                                                                                    | board: test              |                                                                                                    |                             |                 | ٢   |  |  |
|--------------------|----|----------------------------------------------------------------------------------------------------|----------------------------------------------------------------------------------------------------|--------------------------|----------------------------------------------------------------------------------------------------|-----------------------------|-----------------|-----|--|--|
| Synthesis          |    |                                                                                                    | tion                                                                                                    | × <sup>7</sup>           | Example Title                                                                                                    | <sup>ت</sup> پ <sup>۲</sup> |                 |     |  |  |
| Dashboard          | 87 | This nest focused on the following research questions: <ul> <li>How did the general adult population fare in the s</li> </ul>                                                                                                    | hort-term after COVID-19                                                                                                    | Title<br>Rilzabrutinib f | <b>Year</b> 2021                                                                                                 | Efficacy<br>Outcomes        | NEST            |     |  |  |
| Qualitative        | 4  | diagnosis? <ul> <li>How did the pediatric population fare after COVID</li> <li>How do adult vs pediatric populations compare in</li> </ul>                                                                                                    | 0                                                                                                    | Turado da no T           | 2021                                                                                                    |                             | INESI           | EV. |  |  |
| Quantitative       |    |                                                                                                    |                                                                                                    |                          |                                                                                                    | k                           | (NOWLE          | DGE |  |  |
| Critical Appraisal | 2  |                                                                                                    |                                                                                                    |                          |                                                                                                    |                             |                 |     |  |  |
| PRISMA             | 造  | ₽RISM                                                                                                    | IA 2020                                                                                                    | 0                        | e <sup>7</sup>                                                                                                   |                             | Study Highlight |     |  |  |
| Back to AutoLit    | D  | Identification of new Tarding via databases and registries<br>Records dentified from:<br>Concerting age (m)<br>Autobio (m)<br>I I I I I I I I I I I I I I I I I I I                                                                                                     | Meetification of new studies via other methods.<br>Reserves services and the studies via the studies of the studies of the studie |                          |                                                                                                    |                             |                 |     |  |  |
|                    |    | Reports Reserved (incl) Reports excluded (incl) Reports excluded (incl) Report | Reports assign for retrieval (in-0) Reports assessed for eightiny  Reports assessed for eightiny  Reports excluded (in-0)                                                                                                    |                          | participants aged 18 years inclusive or older with CSU. After completion of the double-blind phase of the study, |                             |                 |     |  |  |

#### **Sharing Dashboard**

Like other parts of Synthesis, and provided Synthesis is configured for public access (see Settings), Dashboard is available to share as a link or via QR code by click on the share icon in the top right corner, next to the ? wiki icon.

## From: https://wiki.nested-knowledge.com/ - Nested Knowledge Permanent link: https://wiki.nested-knowledge.com/doku.php?id=wiki:synthesis:dashboard&rev=1692182205 Last update: 2023/08/16 10:36